## Java Download Help Windows Manual

As soon as you have downloaded an PDF or EPUB of Java Download Help Windows Manual free of additional cost, you can also find ebooks as the own subscription will start all available PDF, EPUB ebooks on our library. Java Download Help Windows Manual are offered through our partner sites, details are available after you fill registration form.

Java Download Help Windows Manual is available for downloading and read immediately. Look no further as here we have a variety of sites to download eBooks for all those books. Java Download Help Windows Manual ebook have numerous electronic"pages" that individuals can browse through and are often packed as a PDF or even EPUB document.

Learn how to find java version in windows or mac guide approach. The java version can be discovered: under the windows start menu; in the java keep an eye on panel (home windows and mac); beneath systems of the home windows regulate panel; in terminal window command line (mac); use any of those choices if you are having hassle running applets to confirm that you ve got a particular java model.

How do I install java. The set up of java (also known as the java runtime environment or JRE) is a simple process on windows, mac, linux or solaris. Use these directions to put in java software to your desktop. Installer java JRE 64-bit download for windows. If by "simple view" you mean "that is the download page with the entire guide downloads.

Oh good day we in fact have any other obtain page with more variations but we would possibly not mention that here" then sure, I agree. Methods to replace java for home windows manually java replace. How to replace java manually. When you install java for your machine it is going to in most cases install a small program at startup that assessments for updates that program can get disabled or no longer do its task or you may just need to test for updates manually for peace of mind.

Java SE downloads oracle generation network oracle. Looking for oracle openjdk builds?. Oracle customers and ISVs concentrated on oracle LTS releases: oracle JDK is oracle's supported java SE model for customers and for growing, trying out, prototyping or demonstrating your java packages. Finish customers and developers Looking for loose JDK variations: oracle openjdk gives the similar options and performance as oracle JDK beneath the GPL license.

JEdit programmer's text editor download. The checker framework manuals: customized pluggable sorts for java. Apache ant welcome, Welcome apache antâ,  $\phi$  apache ant is a java library and command-line software whose undertaking is to pressure processes described in construct recordsdata as objectives and extension points dependent upon every other.

Java operating JAR file on home windows stack overflow. I ve a JAR file named. To be able to run it, I am executing the following command in a command-line window: java -jar this works effective, however how do I execute it with do. Installing apache ant getting apache ant the fast story. To rise up and working with the binary distribution of ant briefly, apply those steps: be sure to have a java setting put in.

How one can in finding java version in windows or mac manuals approach. The java version will also be discovered: below the windows start menu; in the java regulate panel (windows and mac); underneath techniques of the windows keep an eye on panel; in terminal window command line (mac); use any of these choices in case you are having hassle operating applets to verify that you ve got a particular java version.

How do I set up java. The installation of java (also known as the java runtime surroundings or JRE) is an easy

procedure on windows, mac, linux or solaris. Use these directions to put in java device on your desktop. Installer java JRE 64-bit obtain for windows. If through "undeniable view" you mean "this is the download page with the entire handbook downloads.

Oh hello we in truth have some other download page with more variations but we would possibly not mention that here" then yes, I agree. Tips on how to replace java for home windows manually java replace. The way to replace java manually. While you set up java in your gadget it is going to most often set up a small program at startup that exams for updates that program can get disabled or now not do its process or chances are you ll just wish to check for updates manually for peace of mind.

Java SE downloads oracle generation network oracle. Searching for oracle openjdk builds?. Oracle shoppers and ISVs targeting oracle LTS releases: oracle JDK is oracle's supported java SE version for patrons and for growing, trying out, prototyping or demonstrating your java packages. End customers and builders Searching for free JDK versions: oracle openjdk provides the same options and performance as oracle JDK underneath the GPL license.

JEdit programmer's textual content editor obtain. The checker framework handbook: customized pluggable types for java. Apache ant welcome, Welcome apache antâ,  $\phi$  apache ant is a java library and command-line instrument whose challenge is to drive processes described in construct information as goals and extension points dependent upon each other.

Java working JAR record on home windows stack overflow. I ve a JAR document named. In order to run it, I am executing the following command in a command-line window: java -jar this works superb, however how do I execute it with do. Installing apache ant Putting In apache ant getting apache ant the quick tale. To rise up and running with the binary distribution of ant temporarily, practice these steps: remember to have a java environment installed.

## Other Ebooks

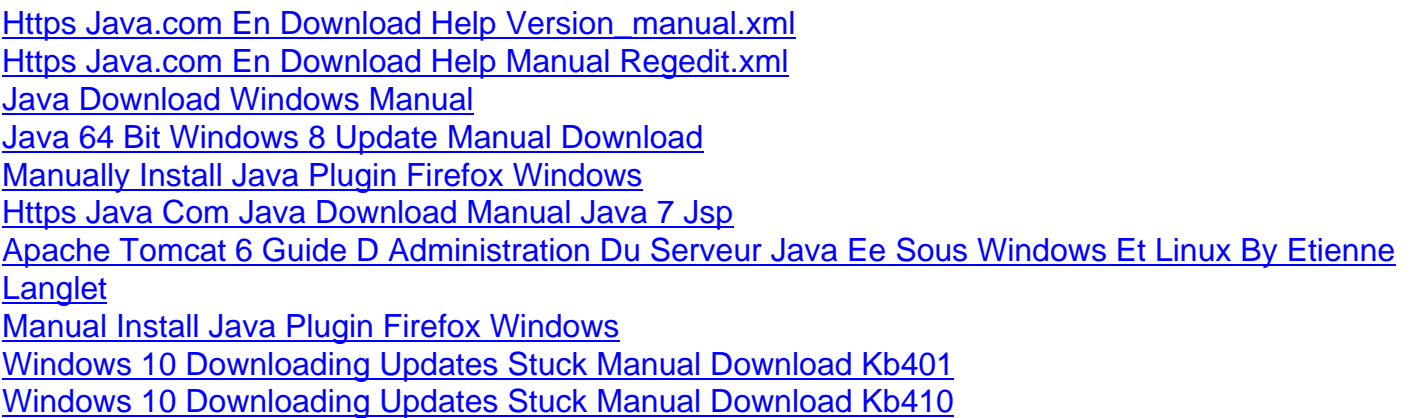